Espace pédagogique de l'académie de Poitiers > Odyssée : Histoire Géographie EMC > Enseigner > Ressources Cycle 4 > Classe de 3e > HISTOIRE 3e

[https://ww2.ac-poitiers.fr/hist\\_geo/spip.php?article2134](https://ww2.ac-poitiers.fr/hist_geo/spip.php?article2134) - Auteur : Lydia Combeaud-Lunel

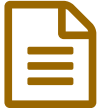

Aborder les différentes étapes de la Shoah au collège collège

# *Descriptif :*

Proposition de séquence pour comprendre les différentes étapes de la Shoah au travers de la réalisation d'un podcast.

### *Sommaire :*

- Notions abordées et dates clés
- Durée de la séquence
- Plan de travail
- Différence entre le "parcours collège " et le "parcours lycée"
- Proposition de support numérique interactif niveau collège
- Feedback et rétroaction

Aborder la Shoah en classe de troisième

### Notions abordées et dates clés

Notions :

- Shoah
- Ghetto
- Camp de concentration
- Centre de mise à mort
- Einzatzgruppen

Dates clés :

- 30/01/1939 : Discours d'Hitler devant le Reichstag
- 20/01/1942 : Conférence de Wannsee

# Durée de la séquence

Le travail se fait en 2 ou 3 heures de cours :

- A partir d'un support numérique interactif incluant des coups de pouce, l'élève réalise une carte mentale
- A partir de cette carte mentale, il enregistre un podcast.

### ● Plan de travail

Les élèves suivent le plan de travail distribué. Ils scannent le QrCode pour avoir accès aux documents permettant de réaliser la première mission qui consiste à réaliser une carte mentale sur les grandes étapes de la Shoah.

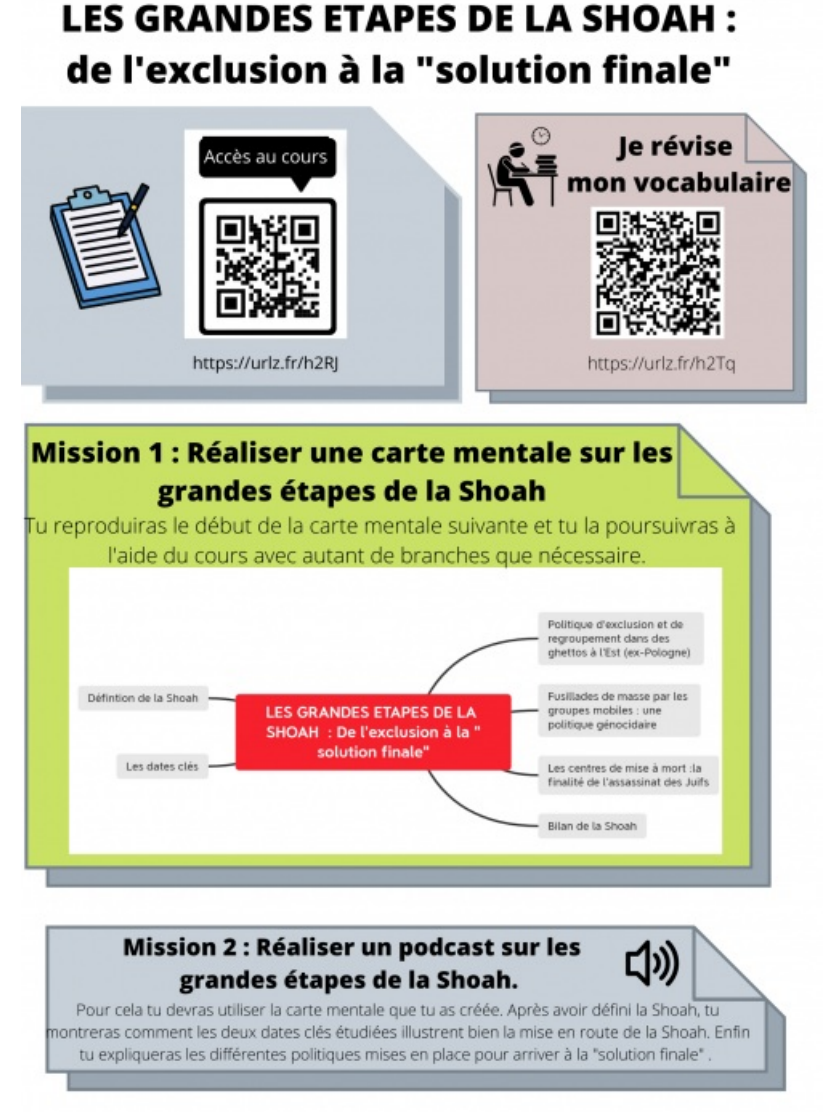

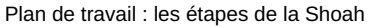

Les grandes étapes de la Shoah : de [l'exclusion](https://ww2.ac-poitiers.fr/hist_geo/sites/hist_geo/IMG/pdf/les_grandes_etapes_de_la_shoah_de_l_exclusion_a_la_solution_finale_1_.pdf) à la solution finale (PDF de 486.5 ko) Auteur : Lydia Combeaud Lunel

### Différence entre le "parcours collège " et le "parcours lycée"

Le parcours est plus simple au collège. Les élèves travaillent en îlots et peuvent collaborer lorsqu'ils le souhaitent. Un tri des documents a été fait par le professeur pour faciliter la recherche d'informations par les élèves. Les études de cas sont moins nombreuses. Par exemple, un seul ghetto sera étudié de la même manière pour tous les élèves. De même un seul type de centre de mise à mort sera étudié. Par ailleurs des petits quiz, leur permettent de comprendre les documents mis à leur disposition.

Au lycée, le [parcours](https://ww2.ac-poitiers.fr/hist_geo/spip.php?article2135)  $\mathbb{S}^n$  invite les élèves à découvrir eux-mêmes les sites internet sur le sujet et à prendre des notes. La carte mentale se réalisera donc de façon coopérative.

### Proposition de support numérique interactif niveau collège

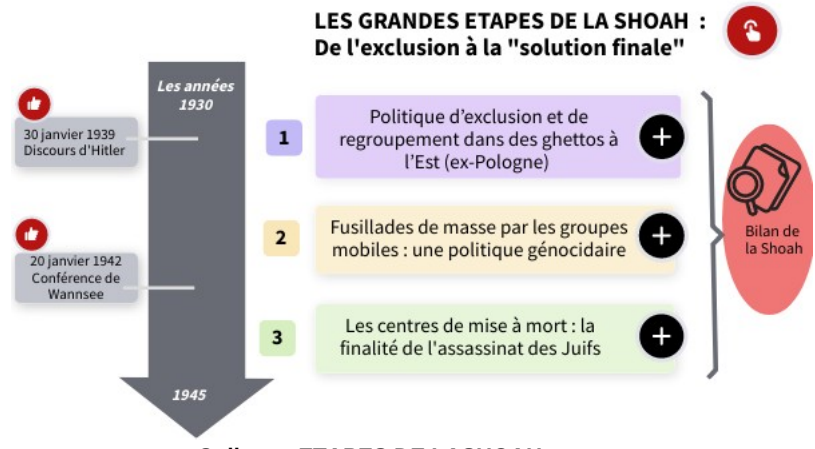

**College - ETAPES DE LASHOAH** [\(Genially](https://view.genial.ly/61fa9a19c68a810011216b75))

Les élèves suivent le parcours numérique pour réaliser leur carte mentale au fur et à mesure.

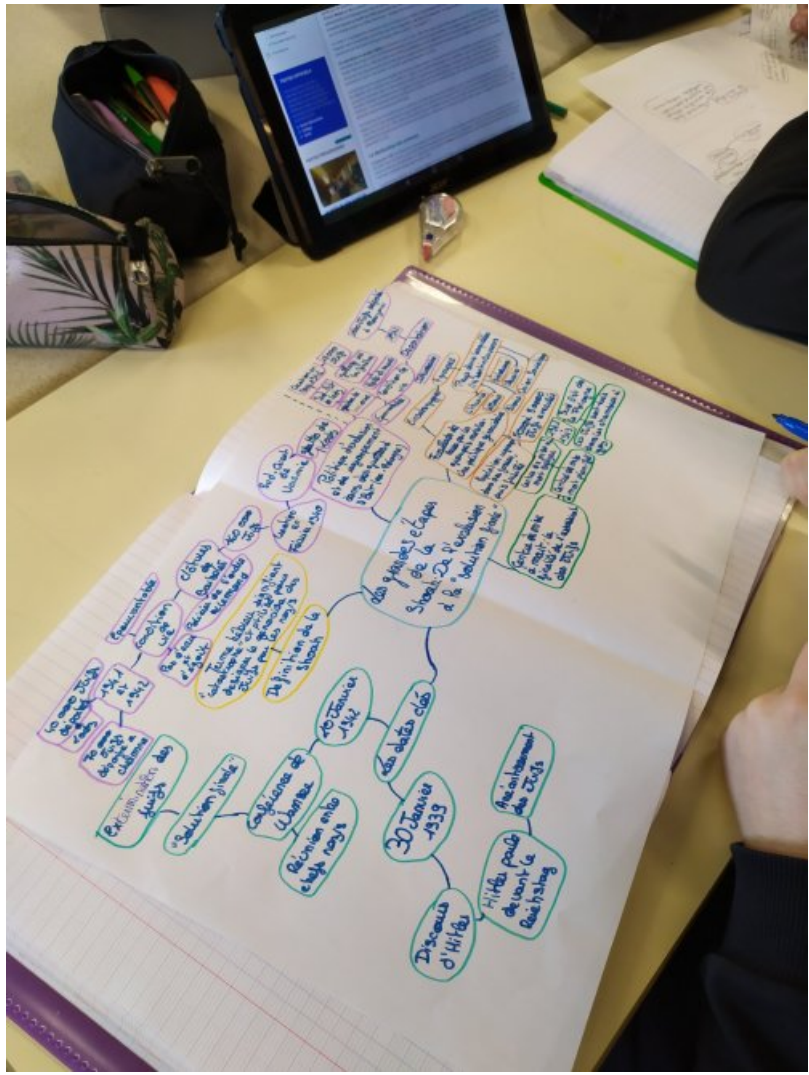

Carte mentale Shoah

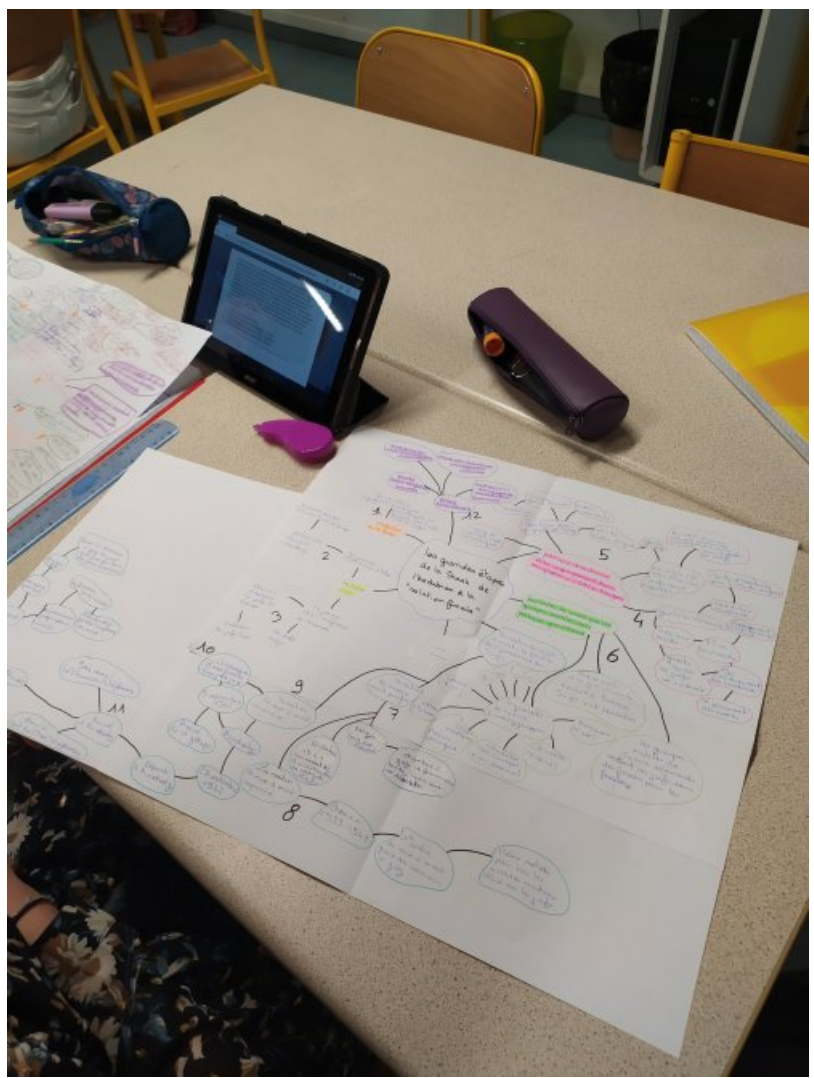

Carte mentale Shoah : exemple 2

Ensuite, à la maison, ils enregistrent leur podcast en se servant de la carte mentale comme support. Ils utilisent Vocaroo.com et envoie le lien de l'enregistrement à leur professeur sur la messagerie de l'ENT.

Exemple de podcast :

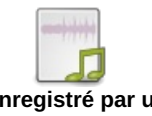

**Exemple de podcast enregistré par un élève** [\(MP3](https://ww2.ac-poitiers.fr/hist_geo/sites/hist_geo/IMG/mp3/podcast-shoah.mp3) de 3.5 Mo) Séquence "Aborder les différentes étapes de la Shoah au collège" - Académie de Poitiers.

● Feedback et rétroaction

Une séance de remédiation est prévue lorsque le professeur rend aux élèves la grille d'évaluation du podcast. Par binôme, les élèves réécoutent le podcast en scannant le qr code et complètent la feuille de rétroaction à deux, ce qui leur permet d'échanger.

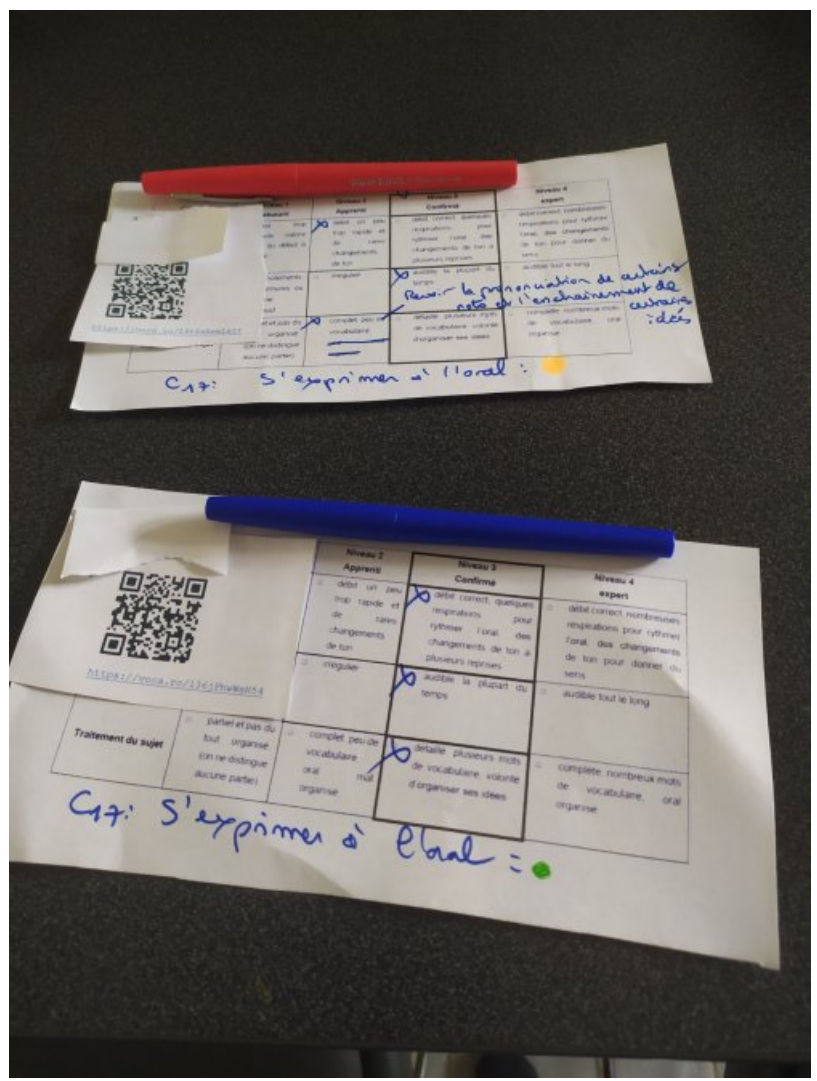

Remédiation Podcast Shoah

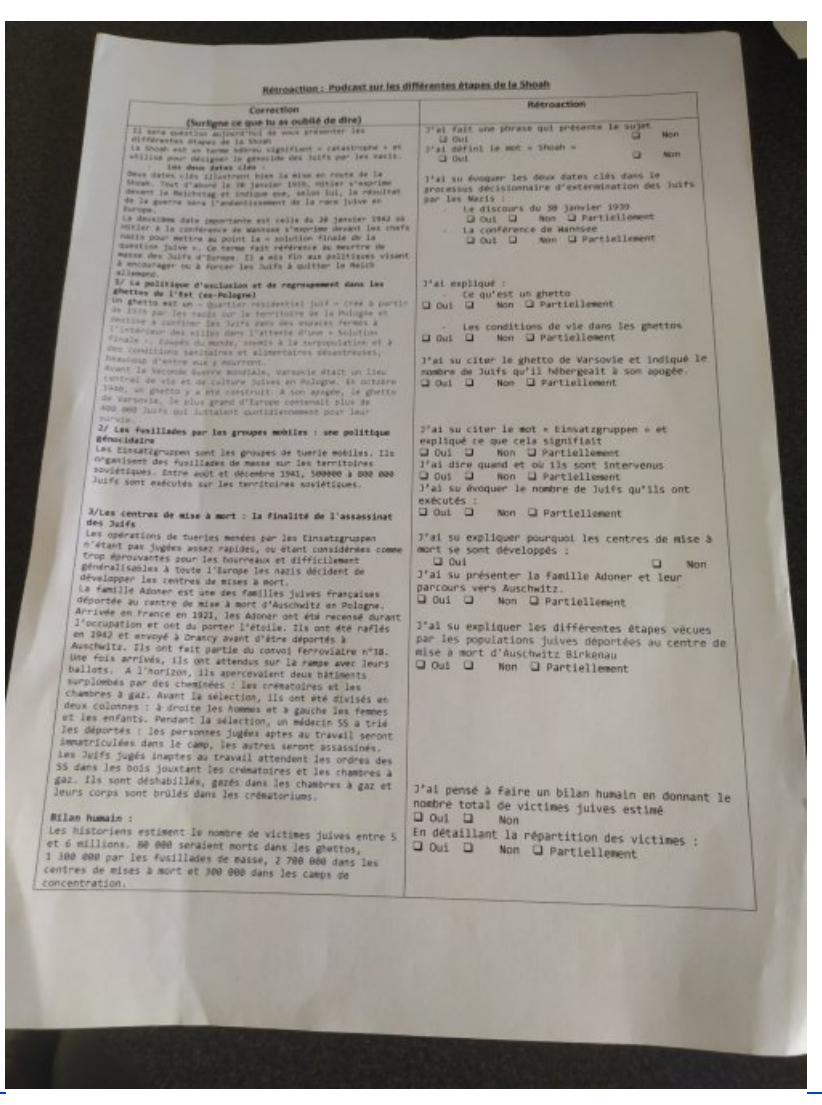

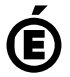

Avertissement : ce document est la reprise au format pdf d'un article proposé sur l'espace pédagogique de l'académie de Poitiers.

**Académie de Poitiers**

Il ne peut en aucun cas être proposé au téléchargement ou à la consultation depuis un autre site.